文章编号:1672-058X(2013)05-0022-04

# 改进模糊评价法在企业经济效益中的应用

## 么慧慧, 郑 航, 刘希梅

(重庆师范大学 数学学院,重庆 400047)

摘 要:针对某企业实际调查数据,采用定量与定性相结合的改进模糊评价法,建立企业经济效益综合 评价指标体系,并得到了科学结果. 首先结合 AHP 法得到各层次的权重,并对其进行一致性检验;其次,用模 糊理论进行评定,最终得出结论,结果表明,该模型科学合理,在企业经济效益的评价中有一定的指导意义.

关键词: 模糊评价法; AHP; 经济效益

中图分类号:  $0221.7$   $\alpha$  文献标志码: A

模糊数学是一门新兴学科,它已初步应用于模糊控制、模糊识别、模糊评价、系统理论等各个方面<sup>[1]</sup>. 企 业的经济效益受众多因素的影响,若采用传统的指标和方法进行评价,很难从总体上对经济效益做出全面 的、客观的、综合的结论<sup>[2]</sup>. 此处利用模糊理论随机性和模糊性的特点, 建立了一套定性与定量相结合的企 业经济效益模型,并用于某企业经济效益研究,全面分析影响经济效益的因素,为各企业如何提高经济效益 提供科学依据.

### 1 企业经济效益模糊评价指标体系

由于反应经济效益的指标的多方面、多层次、多样性等特点,企业经济效益存在着多种评价因素,这些 因素之间的相互关系难以界定. 此处主要从 3 个方面对某企业经济效益做出评价,如图 1 所示.

#### @ 实例分析

现在对企业某季度经济效益进行绩效评价,具体评价过程如下.

 $(1)$ 建立因素集  $U$ 

根据模糊综合评价法建立因素集 U. 因素集是影响评价对象的各种因素所组成的一个普通集合<sup>[3]</sup>. 经过 充分的调查研究,确定该公司经济效益主因素集  $U = \{U_1, U_2, U_3\}$ , 各子因素层如图 1 所示.

(2) 建立评价集 V

评价集是评价者对评价对象可能做出的各种总的评价结果组成的集合,用 V表示. 在该企业中,专家对 每个单因素的评价可以分为优秀、良好、较好、一般、差,即 V = {优秀, 良好, 一般, 差} = (90,80,70,60,50).

收稿日期: 2012-10-29;修回日期: 2012-12-29.

作者简介:么慧慧(1988-),女,河南洛阳人,硕士研究生,从事系统理论经济系统分析与研究.

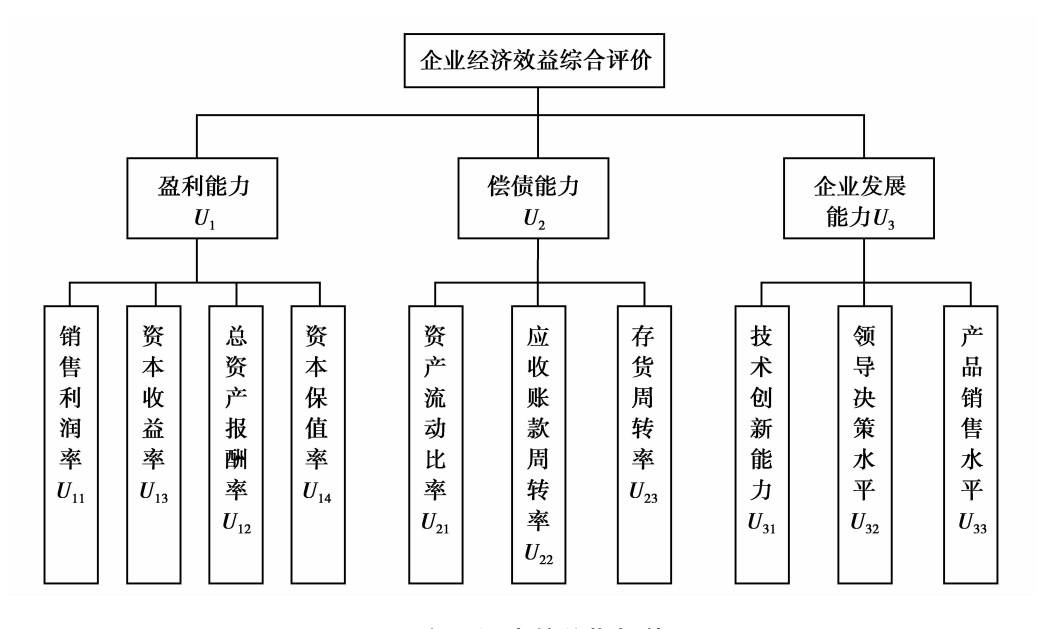

图 1 企业经济效益指标体系

(3) 建立权重集 A

模糊评价法中,评价因素权重的确定是影响综合评价结果的关键. 为确定主因素层和子因素层各指标 的权重,用层次分析法确定权重. 先建立判断矩阵,再解矩阵最大特征值所对应的特征向量,特征向量即权 重系数,最后对各层次的判断矩阵进行一致性检验. 计算结果见表 2—表 5[4].

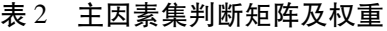

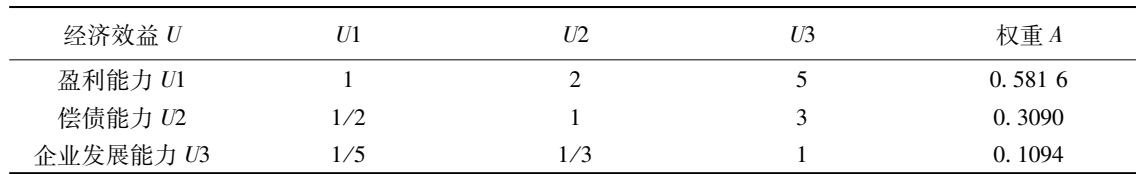

 $\angle$   $\angle$  +  $\angle$  A max = 3.003 7, CI = 0.001 85, RI = 0.58, CR = 0.00 36 < 0.1

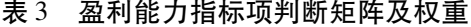

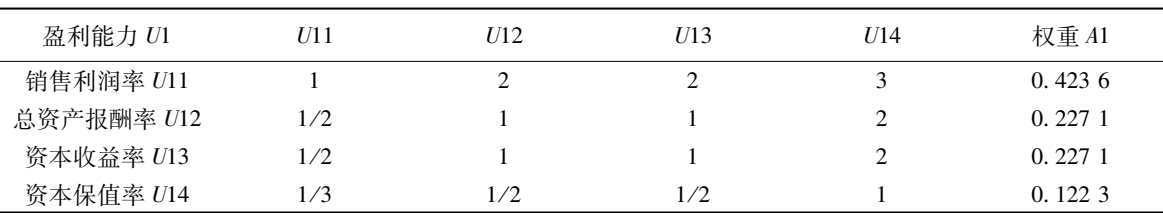

 $:λ$  max = 4.010 4, CI = 0.0035, RI = 0.90, CR = 0.0039 < 0.1

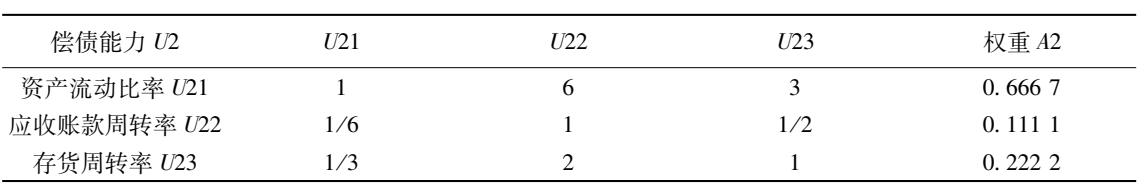

表 4 偿债能力指标项判断矩阵及权重

 $:λ$ max = 3, CI = 0, RI = 0.58, CR = 0 < 0.1

表 5 企业发展能力指标项判断矩阵及权重

| 企业发展能力 U3  | U31 | U32 | U33 | 权重 <i>A</i> 3 |
|------------|-----|-----|-----|---------------|
| 技术创新能力 U31 |     |     | 1/2 | 0.4133        |
| 领导决策水平 U32 |     |     | 1/2 | 0.2667        |
| 产品销售水平 U33 |     |     |     | 0.3200        |

 $\angle$  ₹ : λ max = 3. 031 4, CI = 0. 006 7, RI = 0. 58, CR = 0. 011 5 < 0. 1

若 CR =  $\frac{\text{CI}}{\text{RI}}$  < 0.1,则经过一致性检验,所以这些权重系数均通过检验.

 $(4)$  建立模糊矩阵  $R$ 

模糊矩阵 R 是就是因素集 U 到评价集 V 的一个模糊关系, $R$  = (  $r_{ij}$  ) , $r_{ij}$ 表示因素对评价级  $v_j$  的隶属度 $^{[5]}$ . 该 评价体系因素较多,系统复杂,许多因素具有模糊性,根据专家打分,可得下列子因素层的模糊矩阵.

$$
R_1 = \begin{pmatrix} 0.433 & 3 & 0.200 & 0 & 0.133 & 3 & 0.166 & 7 & 0.066 & 7 \\ 0.500 & 0 & 0.133 & 3 & 0.200 & 0 & 0.166 & 7 & 0 \\ 0.366 & 7 & 0.066 & 7 & 0.266 & 7 & 0.300 & 0 & 0 \\ 0.300 & 0 & 0.266 & 7 & 0.133 & 3 & 0.233 & 3 & 0.066 & 7 \end{pmatrix}
$$
  
\n
$$
R_2 = \begin{pmatrix} 0.066 & 7 & 0.333 & 3 & 0.466 & 7 & 0.066 & 7 & 0.066 & 7 \\ 0.533 & 3 & 0.133 & 3 & 0.333 & 3 & 0 & 0 \\ 0.600 & 0 & 0.333 & 3 & 0.066 & 7 & 0 & 0 \\ 0 & 0.033 & 3 & 0.066 & 7 & 0 & 0 & 0 \end{pmatrix}
$$
  
\n
$$
R_3 = \begin{pmatrix} 0.132 & 5 & 0.455 & 7 & 0.433 & 3 & 0.056 & 7 & 0 \\ 0 & 0.25 & 0.353 & 3 & 0.466 & 7 & 0 \\ 0.050 & 0 & 0.200 & 0 & 0.656 & 7 & 0.133 & 3 & 0 \end{pmatrix}
$$

主因素集模糊矩阵 R 可有子因素集模糊矩阵评价结果构成.

(5) 模糊综合评价

用矩阵乘法法则,计算可得每层次综合评价结果  $B_i$ ,  $B_i = A_i \cdot R_i$ , 其中,  $i = 1, 2, 3$ .

 $B_1 = A_1 \cdot R_1 = (0.417 \ 1 \quad 0.162 \ 8 \quad 0.178 \ 8 \quad 0.205 \ 1 \quad 0.036 \ 4)$ 

 $B_2 = A_2 \cdot R_2 = (0.237 \ 0 \ 0.311 \ 1 \ 0.363 \ 0 \ 0.044 \ 5 \ 0.044 \ 5)$ 

$$
B_3 = A_3 \cdot R_3 = (0.0748 \quad 0.3350 \quad 0.5360 \quad 0.2021 \quad 0)
$$

 $\hat{\diamond}$  R = (B1 B2 B3)<sup>T</sup>,  $\overline{\uparrow}$  (#\frac{B} = A \cdot R = (0.324 0 0.227 5 0.274 8 0.155 0 0.034 9)

(6) 评价结果

 $V_1 = 0.324$   $0 \times 90 + 0.227$   $5 \times 80 + 0.274$   $8 \times 70 + 0.155$   $0 \times 60 + 0.034$   $9 \times 50 = 77.641$  0

从评价结果可以看出,该企业某季度经济效益评价的最终评分是 77.641 0,介于 70 与 80 分之间,表示 该企业该季度经济效益水平介于良好与较好之间.

#### ! 结 论

借鉴模糊数学理论,建立了企业经济效益模糊评价模型,获得了较为客观的评价结果. 这种方法可操控 性强,能把定性与定量指标相结合,克服了传统评价方法的主观性缺点,评价结果更为准确,对于提高企业 的经济效益有一定的帮助.

#### 参考文献:

[1] 杨纶标,高英仪. 模糊数学原理及应用[M]. 广州:华南理工大学出版社, 2002

[2] 杜栋,庞庆华,吴炎. 现代综合评价方法与案例精选[M]. 北京:清华大学出版社, 2008

[3] 姚庆国, 杨传印. 层次分析法在企业经济效益综合评价中的应用[J]. 煤炭经济研究, 2000(6): 21-23

[4] 黄蓉蓉,潘晓琳. 改进模糊综合评价法的物流企业绩效评价[J]. 重庆师范大学学报:自然科学版, 2012(7): 124-126

[5] 相静,孙红卫,胡乃宝. 基于模糊评判方法的大学生生活质量评价研究[J]. 中国医院统计,2012(3):181-184

## Application of Improved Fuzzy Evaluation Method to Economic Profit of Enterprises

### YAO Hui-hui, ZHENG Hang, LIU Xi-mei

(School of Mathematics, Chongqing Normal University, Chongqing 400047, China)

Abstract: According to real survey data of an enterprise, by using quantitatively and qualitatively improved fuzzy evaluation method, comprehensive evaluation index system for enterprise economic profit is set up, and scientific results are obtained. Analytic Hierarchy Process is used to obtain the weight of each level, and the uniform test is conducted on the weight, then fuzzy theory is used to evaluate the weights, and final conclusions are arrived at. The results show that this model is scientific and rational and has certain guiding significance in the evaluation of enterprise economic profit.

Key words: fuzzy evaluation method; AHP; economic profit

责任编辑! 李翠薇

#### (上接第 21页)

## Application of Cluster Analysis Based on Principal Component Analysis to Classification of Disaster in Wenchuan Earthquake

))))))))))))))))))))))))))))))))))))))))))))))

## CHEN Li<sup> $1$ </sup>, ZHANG Chao-yuan<sup>2</sup>

(1. College of Engineering, Dali University, Yunnan Dali 671003, China; 2. College of Mathematics and Computer, Dali University, Yunnan Dali 671003, China)

**Abstract**: The comprehensive analysis is conducted on 8 disaster indicators of 36 seriously disaster-stricken counties and cities in Wenchuan Earthquake by principal component analysis and by SPSS software, three principal components and scores of cumulative contribution rate of  $83.403\%$  are obtained. Then, the classification for 36 seriously disaster-stricken counties and cities in Wenchuan Earthquake is conducted by cluster analysis based on the scores of three principal components. The comprehensive rational and scientific classification results are obtained.

**Key words**: Wenchuan Earthquake; classification of disaster; Principal Component Analysis; Cluster Analysis; SPSS software